## **HTML5-Web前端技术**

 $\blacktriangleright$ 

 $\bullet$ 

 $\circ$ 

 $\bigcap$ 

 $\bigcap$ 

**HTML** 

F

**链接伪类**

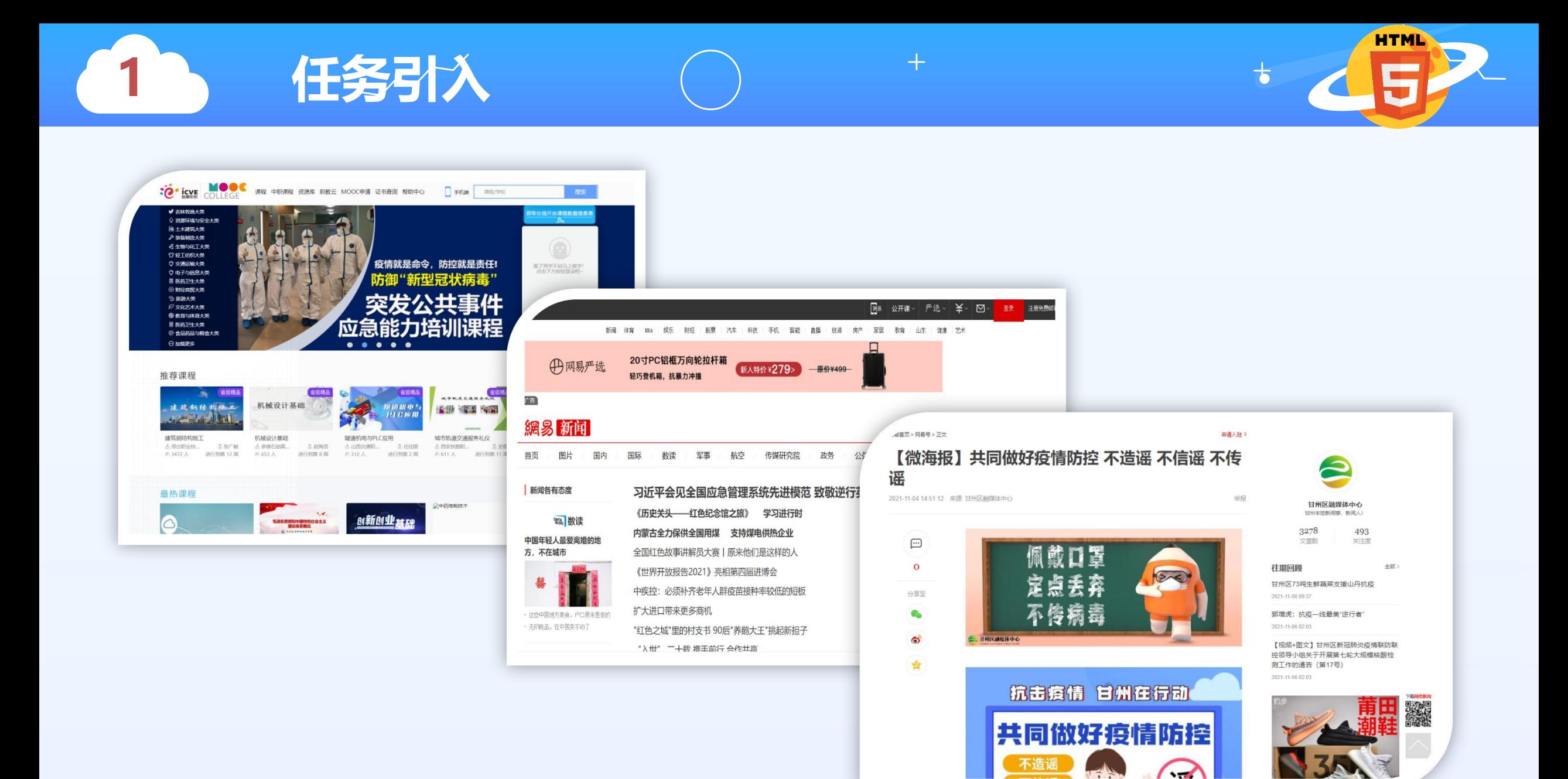

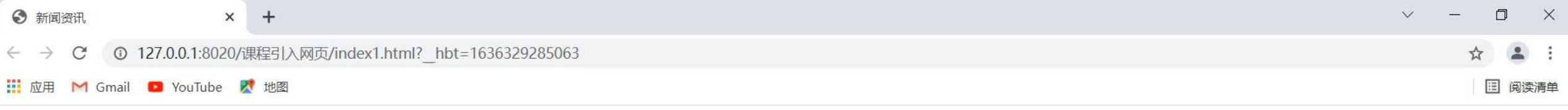

#### 新闻资讯

- 习近平带领百年大党奋进新征程
- 进博会,让我们一起变得更好
- "做一个骄傲的中国人"——两岸台胞的心声与期盼

 $\circ$ 

目t

n

Ð

• 弘扬老区精神 传承红色基因

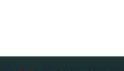

 $\blacksquare$ 

易

00:00

**1 任务引入**

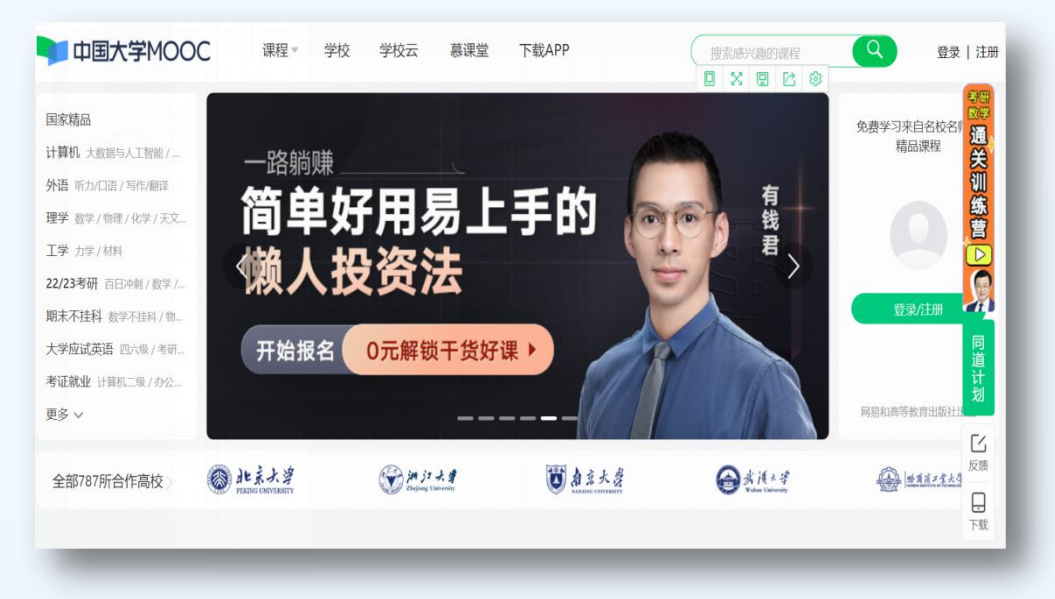

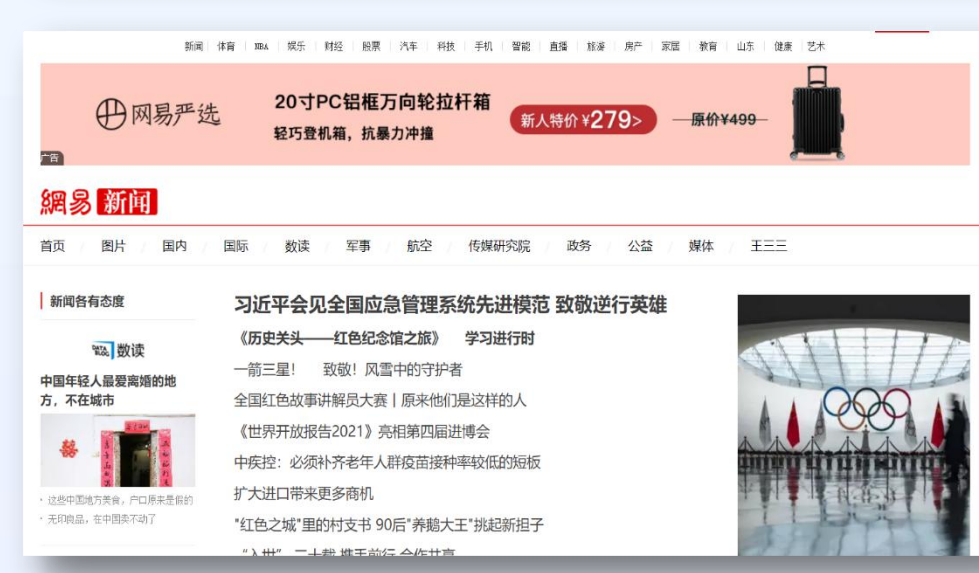

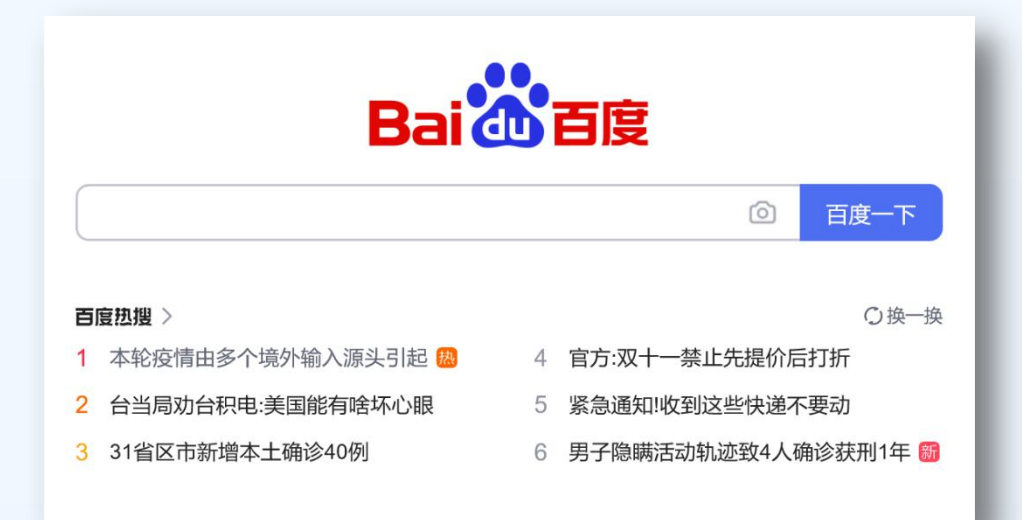

 $\pm$ 

**HTML** 

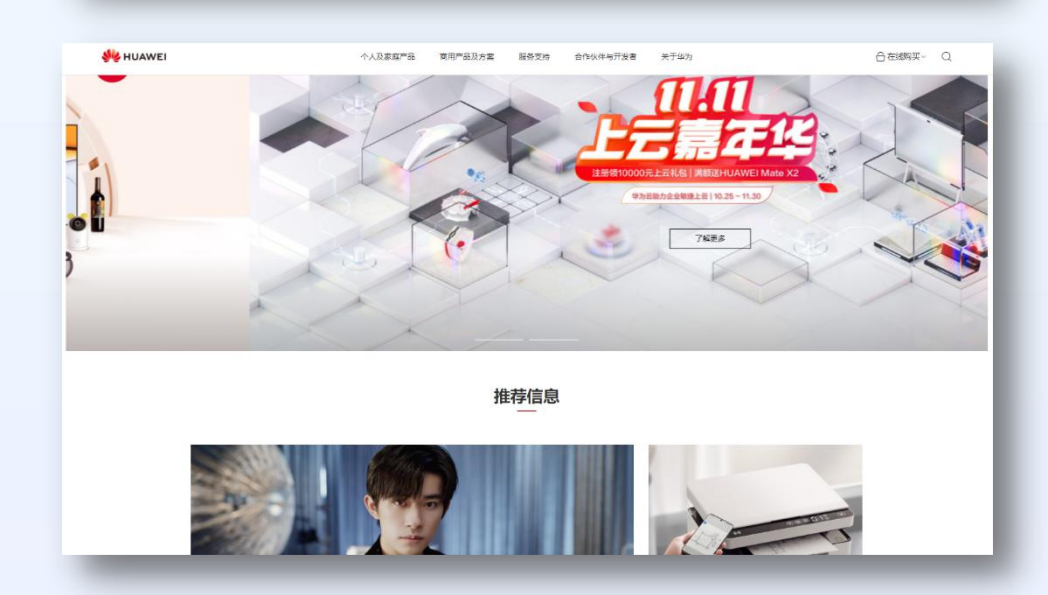

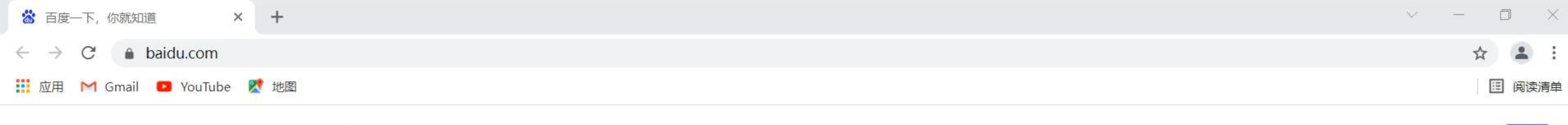

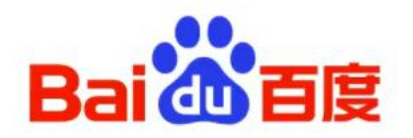

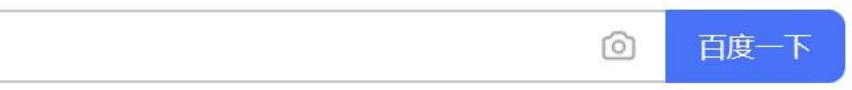

#### 百度热搜 >

更多

学术

- 神十三航天员圆满完成出舱任务 热 1
- 王亚平成中国首位出舱女航天员  $\overline{2}$

京公网安备11000002000001号

3 东北将出现大范围特大暴雪

○换一换

互联网药品信息服务资格证书 (京)-经营性-2017-0020

设置

登录

 $\mathcal{L}(\mathcal{C})$ 

 $\odot$ 

 $\frac{910}{016}$ 

易

8:07

2021/11/8

00:00

信息网络传播视听节目许可证 0110

 $\bigoplus$  -2°C  $\wedge$  .  $\bigoplus$  .  $\bigoplus$  .  $\bigoplus$   $\bigoplus$ 

- 4 叶光富迎翟志刚王亚平进舱 3人拥抱 新
- 5 食堂人员变黄码 烹饪专业学生上岗

V HTM... O 百度...

6 酱油醋涨价了 懒人调料火了

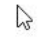

京ICP证030173号

电脑...

■王妍

©2021 Baidu

H 课程...

关于百度 About Baidu

使用百度前必读

帮助中心

**目** 

 $\circ$ 

hao123

新闻

直播

地图

视频

贴吧

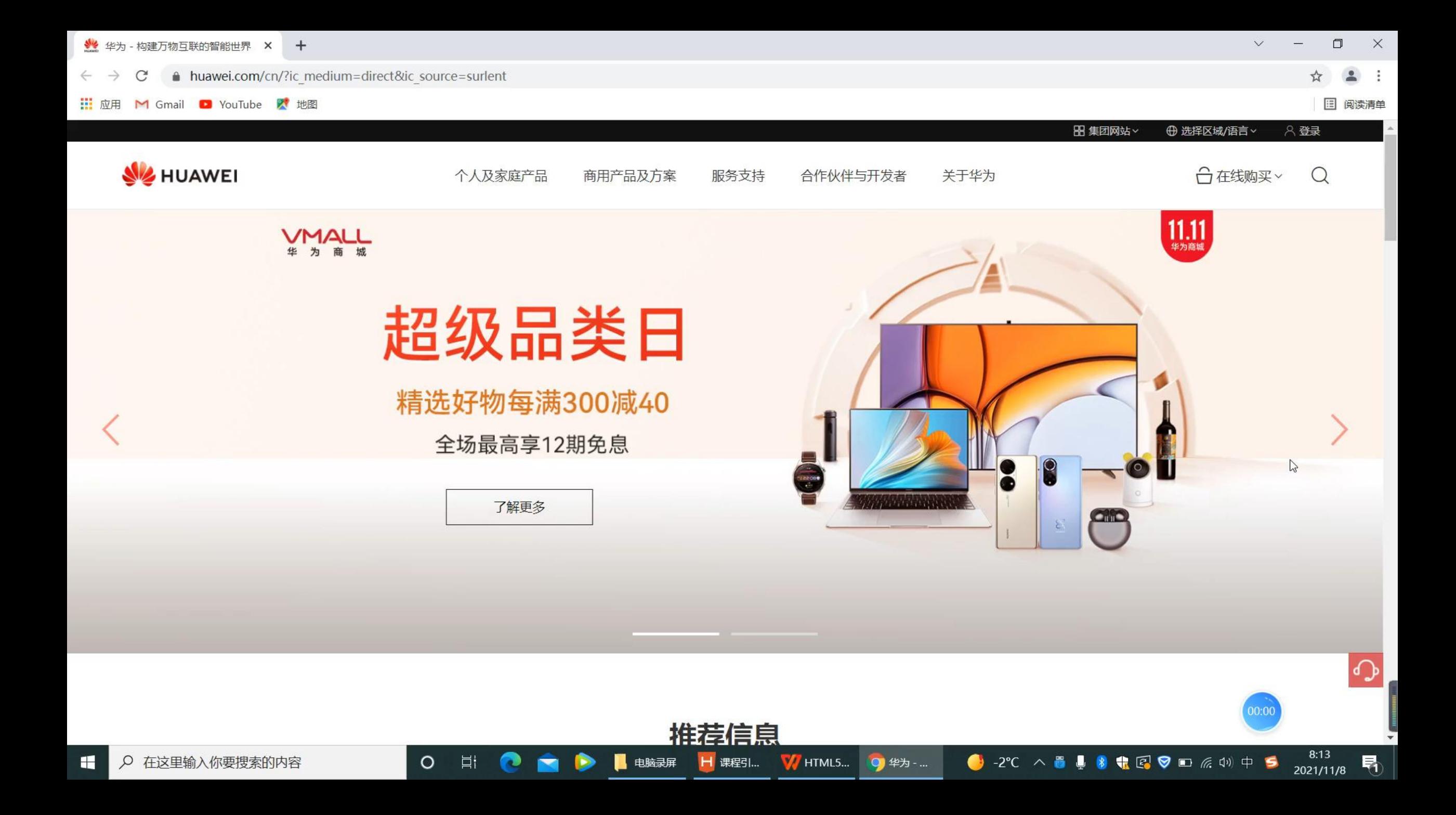

**1 任务引入**

#### **▶ 网页设计规范: 2008年 - 2008年 - 2008年 - 2008年 - 2008年 - 2008年 - 2008年 - 2008年 - 2008年 - 2008年 - 2008年 - 2008年 - 2008年 - 2008年 - 2008年 - 2008年 - 2008年 - 2008年 - 2008年 - 2008年 - 2008年 - 2008年 -**

不同的网站,导航链接样式 不同。因此,在设计网页时,导弹、高速、高速、高速、高速 航链接样式要和整体布局一致, 要素,搭配要合理。

Ø 对于同一个链接,当鼠标经过 和点击时, 访问前、访问后, "我" 样式也可以设置不一样。

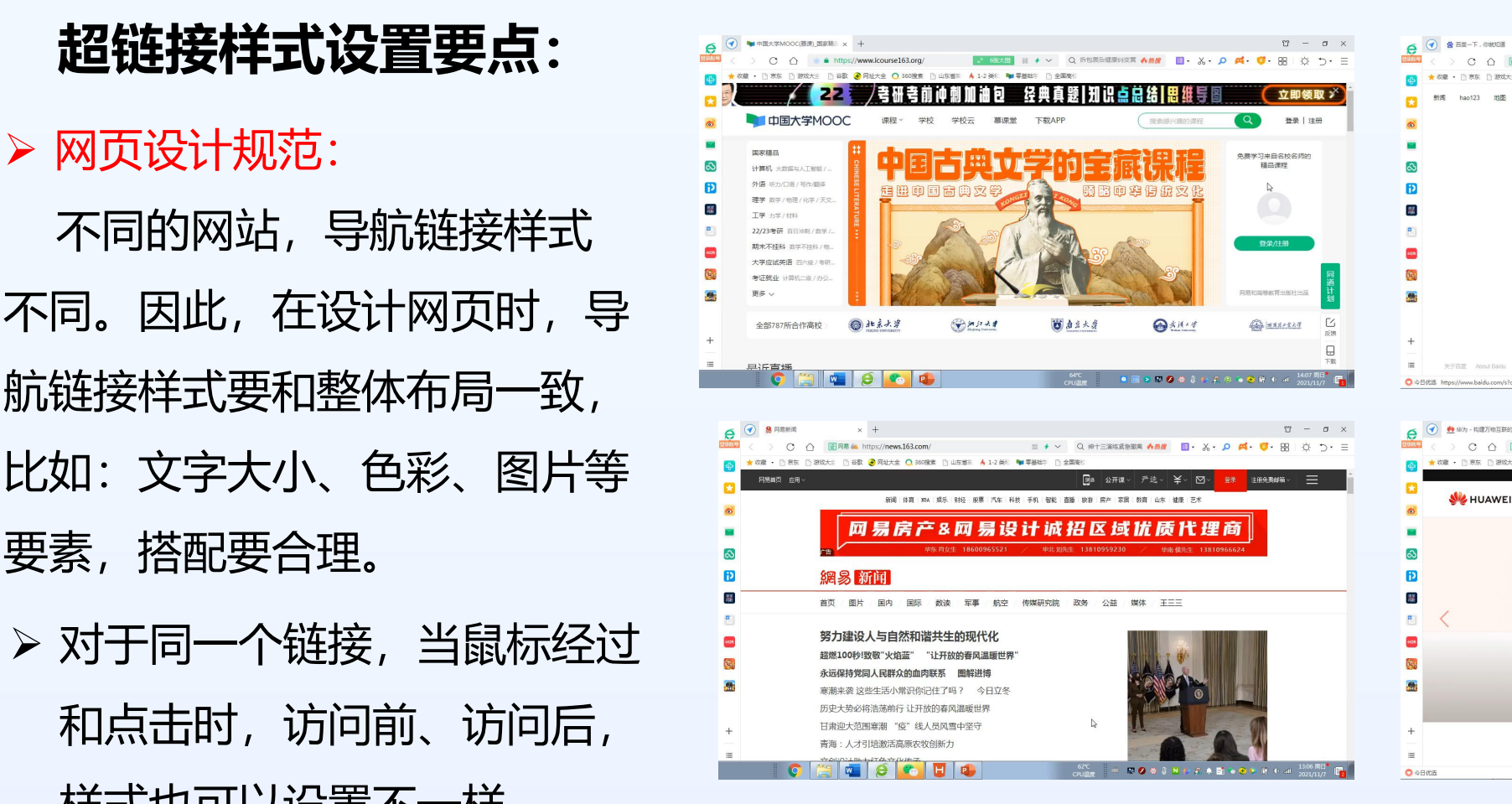

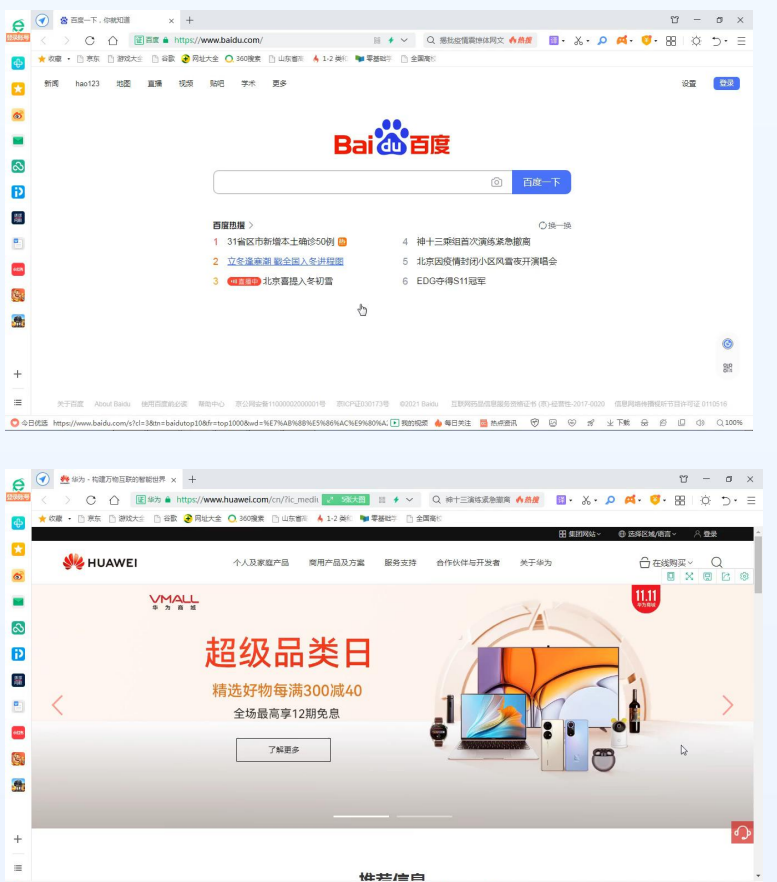

**DRINKS + 48ML BARER + @ @ @ # ±T# @ @ @** @

#### **如何实现超连接在不同状态下呈现出不同的样式呢?**

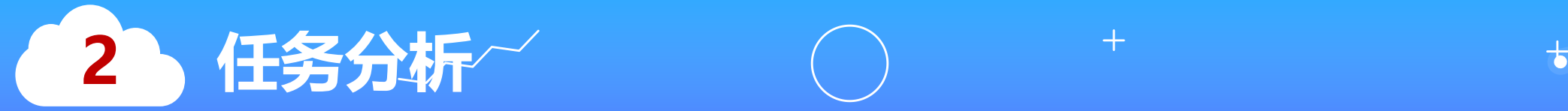

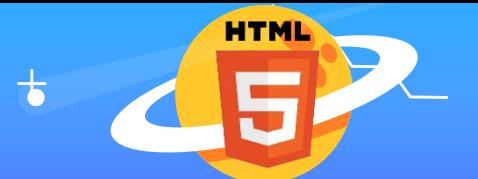

### **超连接的四种状态:**

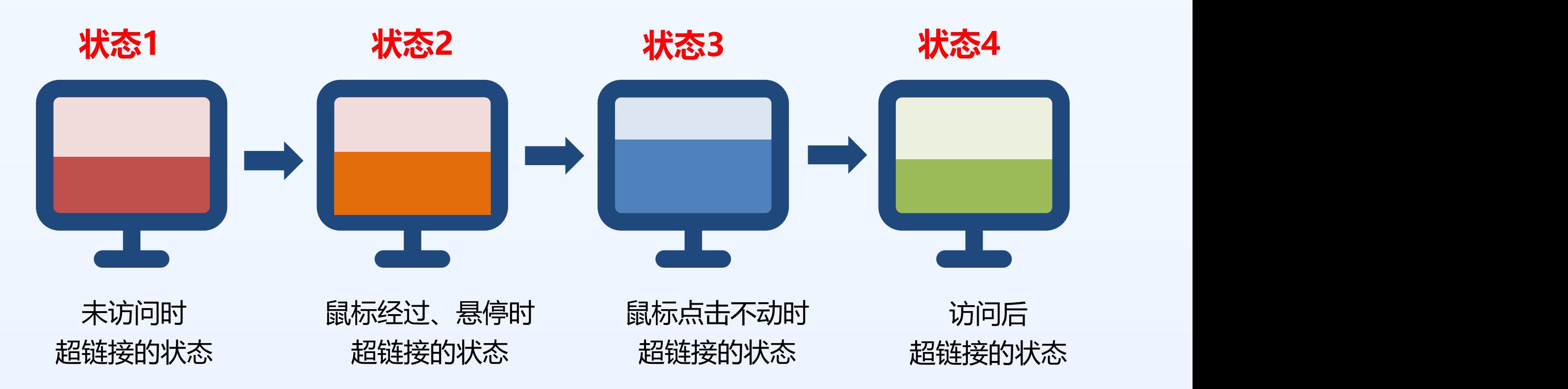

#### **如何用代码表示这四种状态呢?**

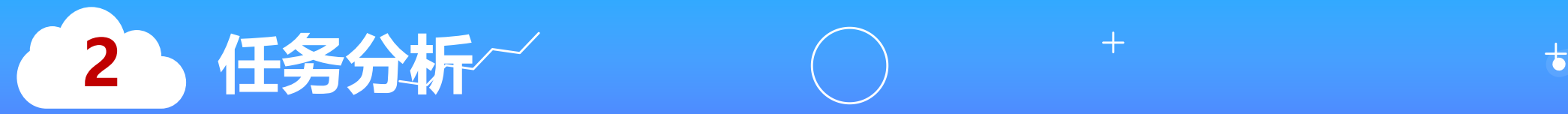

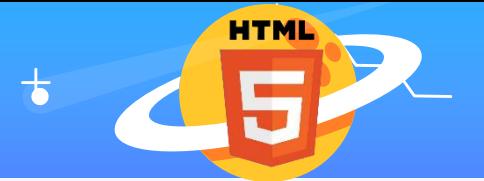

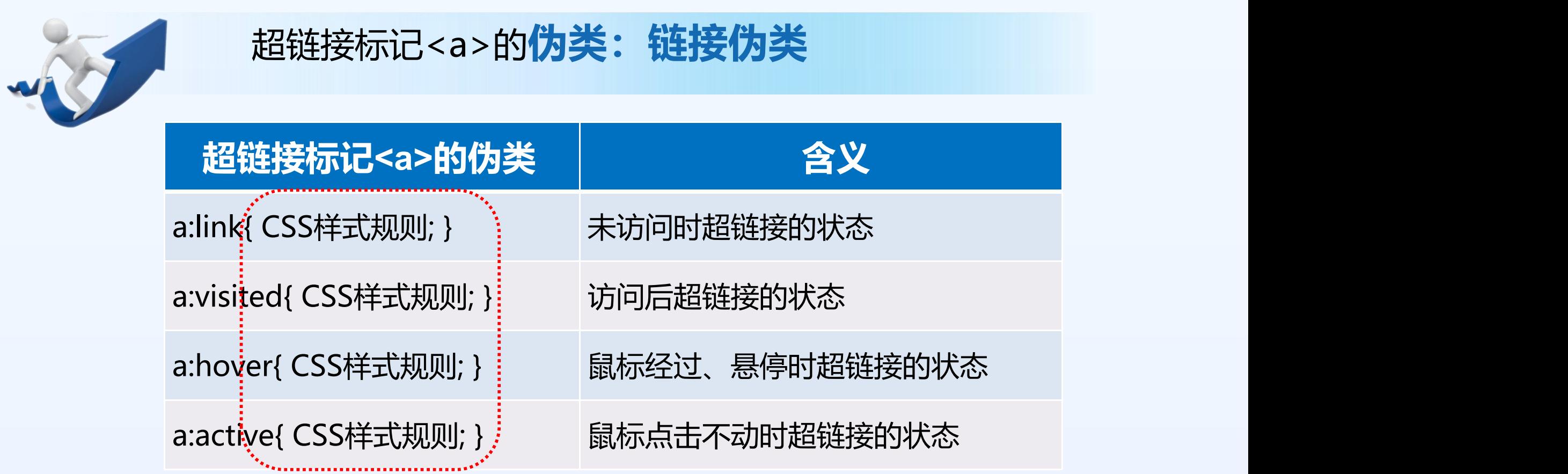

**如何在网页中实现他们的样式呢?**

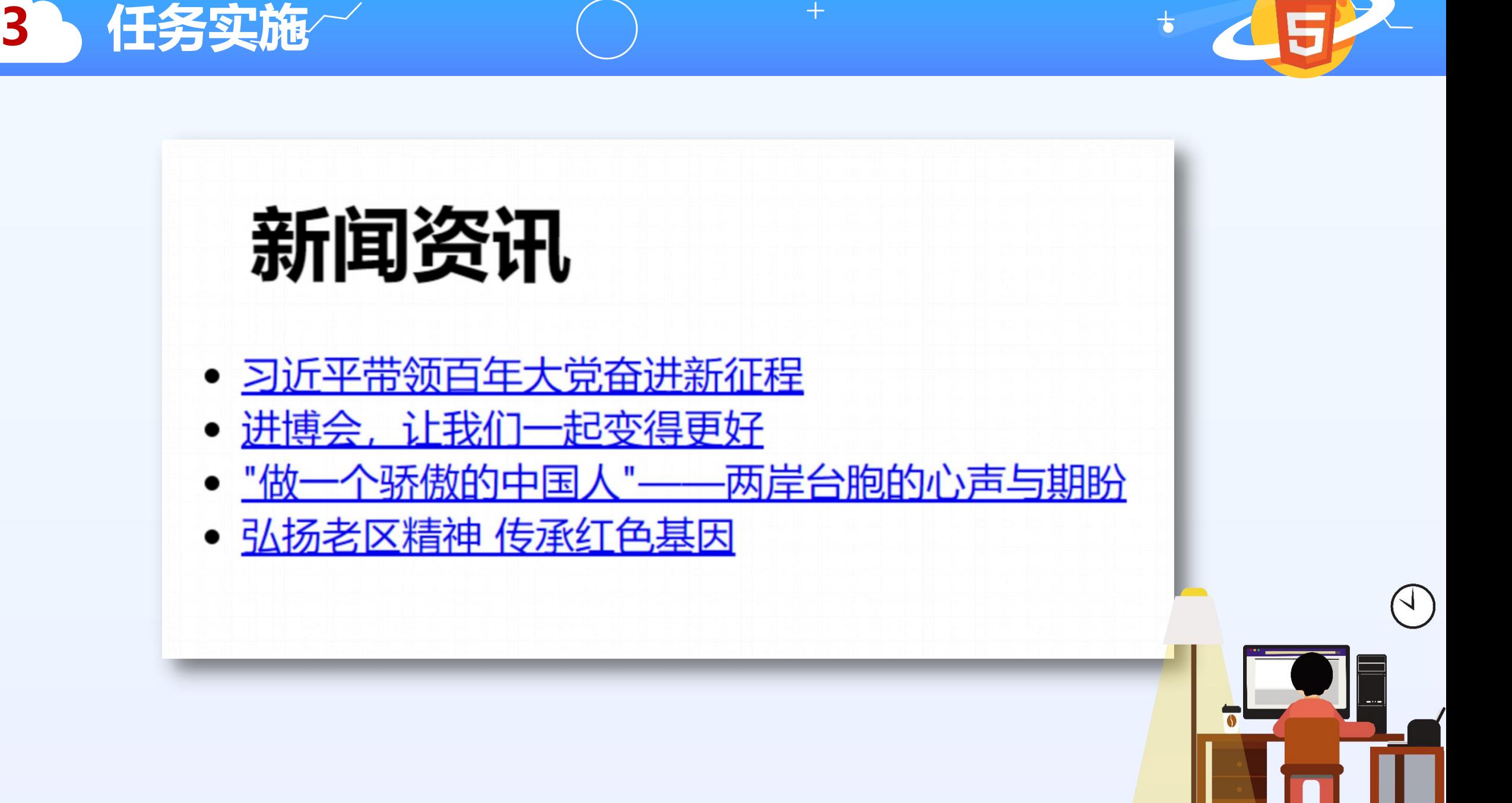

**HTML** 

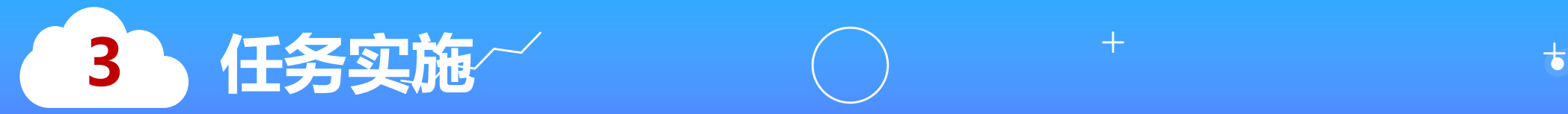

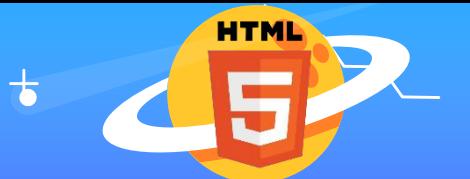

#### **第一步:设计HTML5网页**

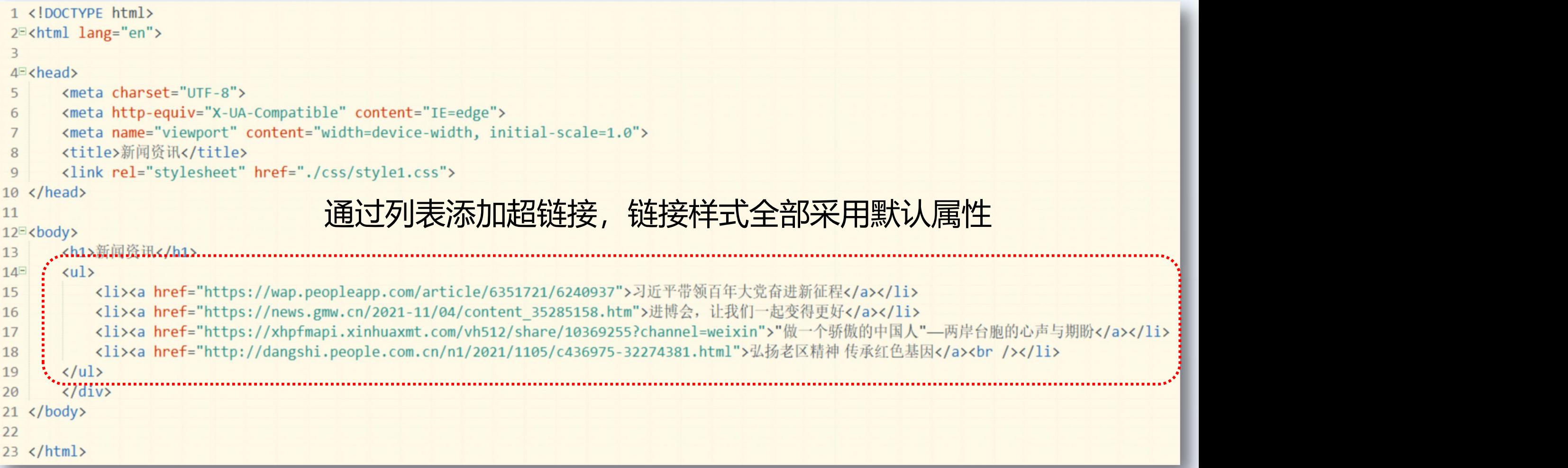

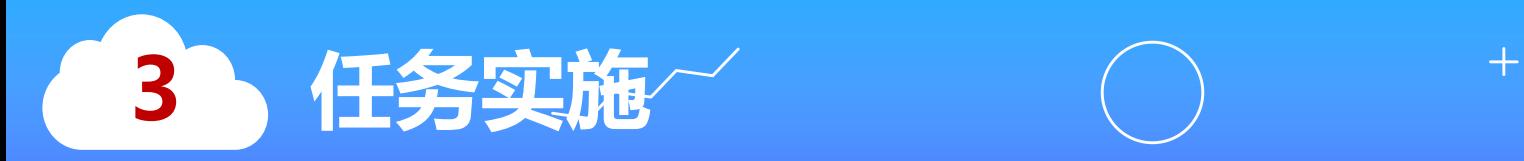

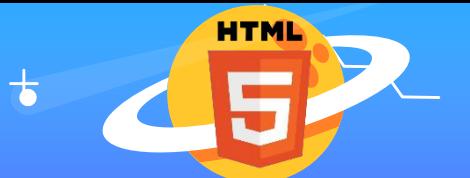

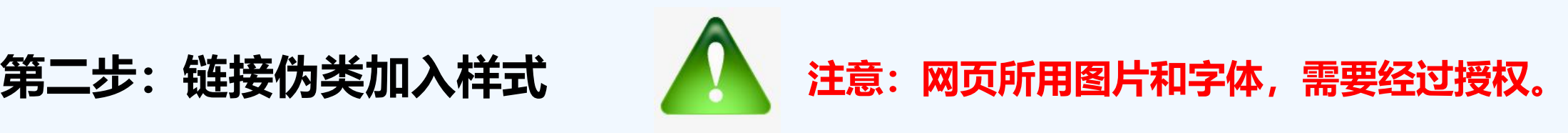

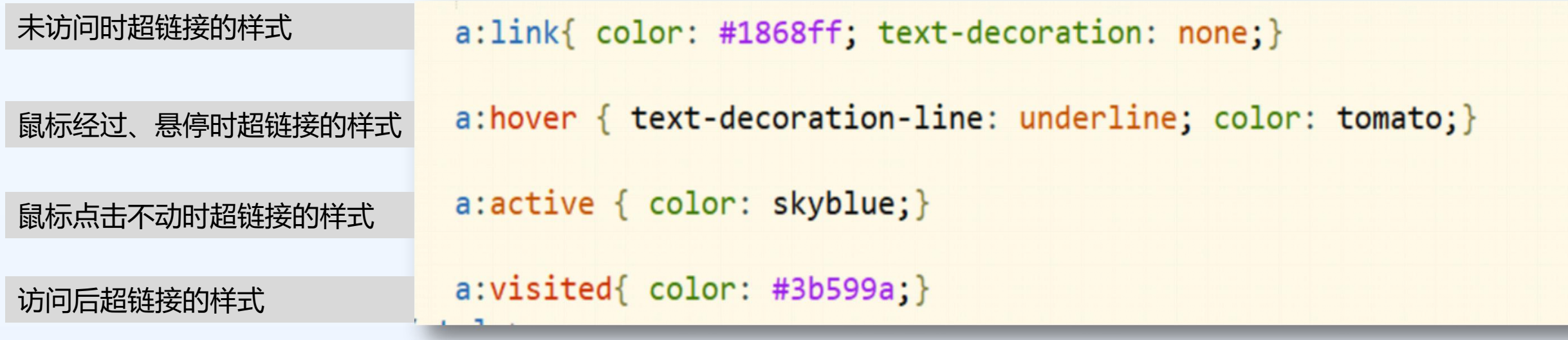

列表选项前添加图片样式<br>
1i:before {

```
content: url(./img/pic.png);
margin-right: 5px;
```
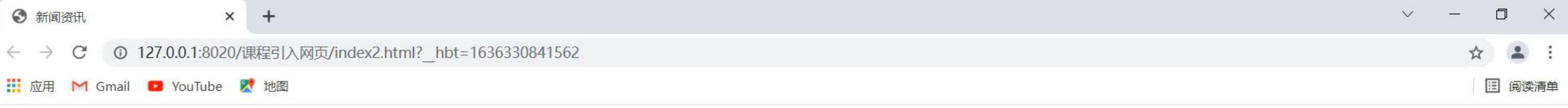

 $\frac{1}{2}$  HTML5...

◎ 新闻资...

■ 电脑录屏

B

**H** 课程引...

### 新闻资讯

- ◎习近平带领百年大党奋进新征程
- ◎ 进博会, 让我们一起变得更好
- ◎ "做一个骄傲的中国人" -- 两岸台胞的心声与期盼
- ◎弘扬老区精神 传承红色基因

 $\mathbb{Z}$ 

 $\circ$ 

目t

 $\bigoplus$  -2°C  $\wedge$  5  $\bigcup$  8  $\bigoplus$  6  $\bigotimes$  0  $\bigcap$   $\mathbb{Z}$  0  $\bigoplus$  0  $\bigoplus$ 

8:31

2021/11/8

易

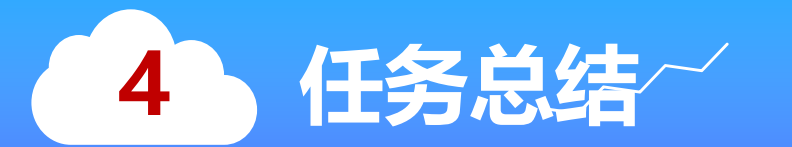

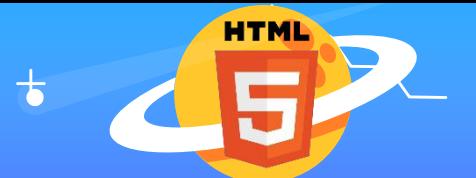

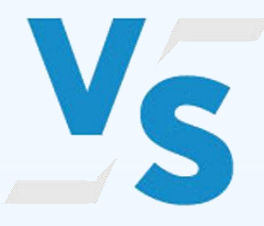

## 新闻资讯

- ◎习近平带领百年大党奋进新征程
- ◎ 进博会, 让我们一起变得更好
- ◎ "做一个骄傲的中国人"——两岸台胞的心声与期盼
- ◎ 弘扬老区精神 传承红色基因

## 新闻资讯

 $+$ 

习近平带领百年大党奋进新征程 进博会, 让我们一起变得更好 "做一个骄傲的中国人"——两岸台胞的心声与期盼 弘扬老区精神 传承红色基因

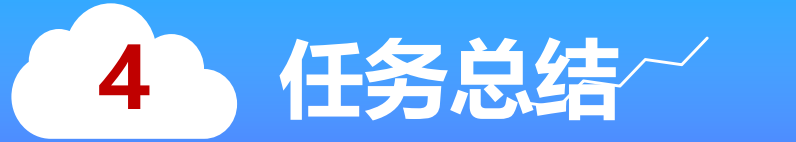

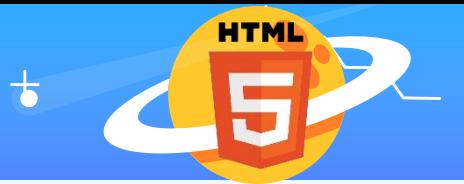

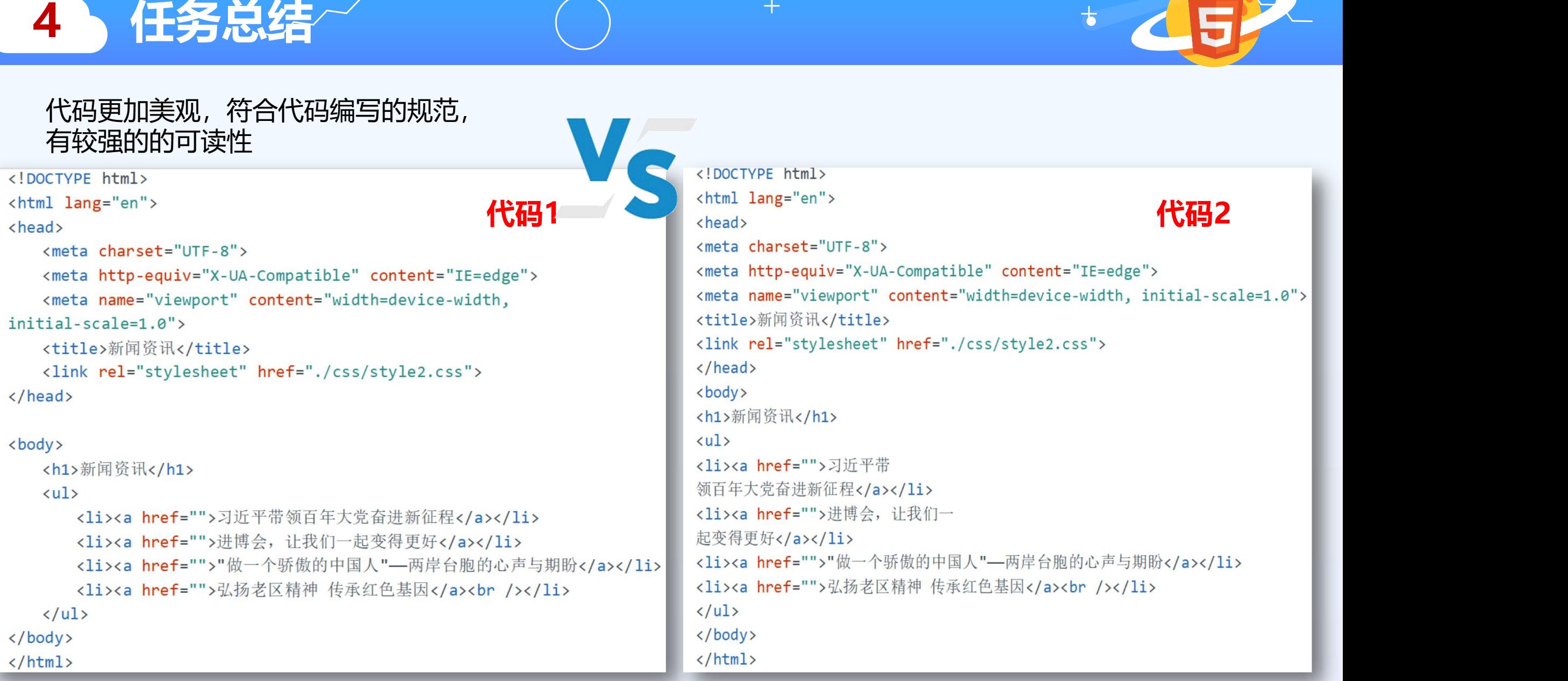

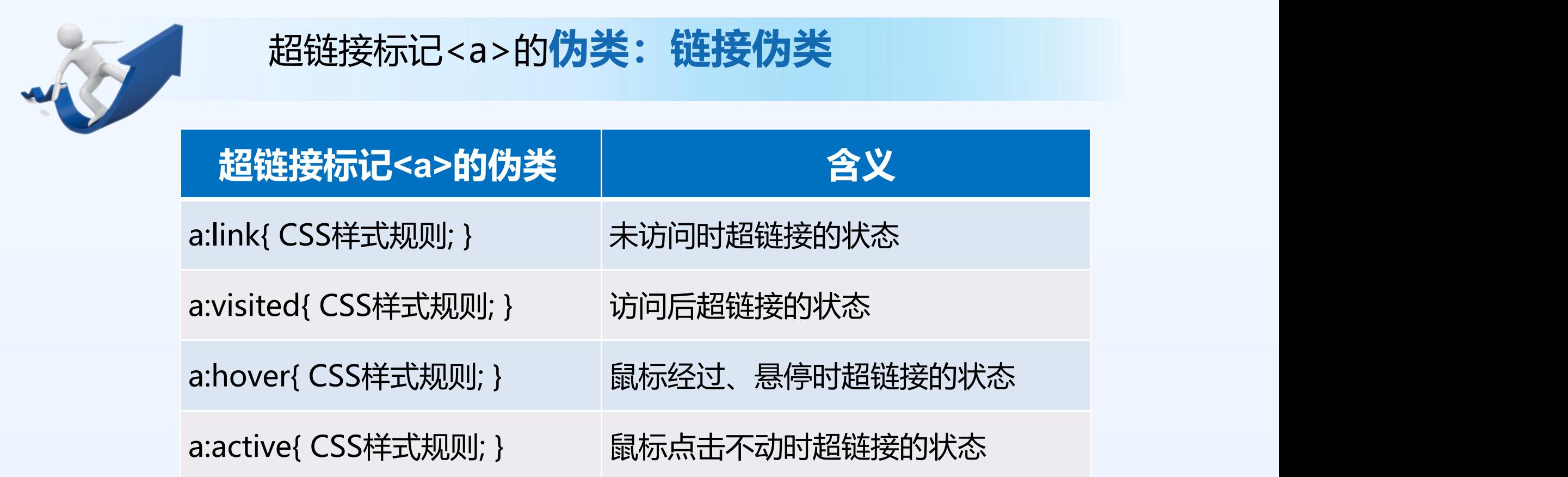

**4 任务总结**

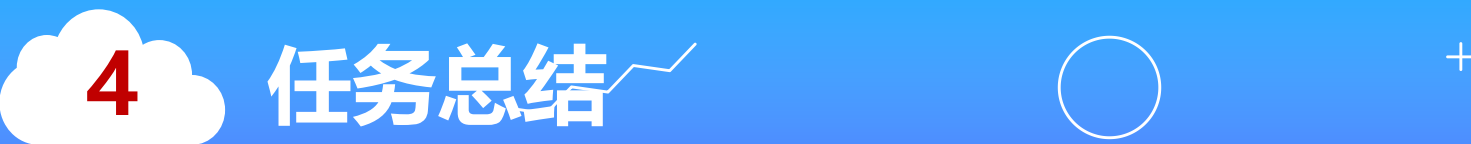

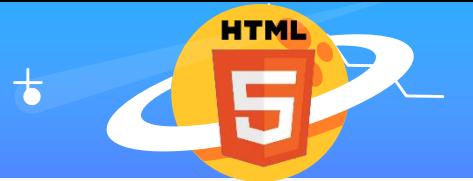

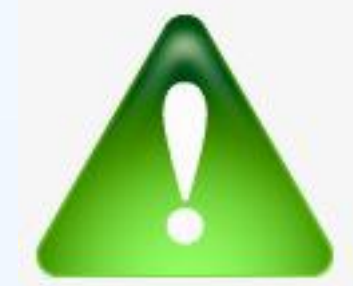

#### **注意:网站内容合法性**

网页设计时,必须遵守网络法律法规,网站内容要合法,对于一些违法的、 涉及隐私的、侵权的内容,不能做链接。

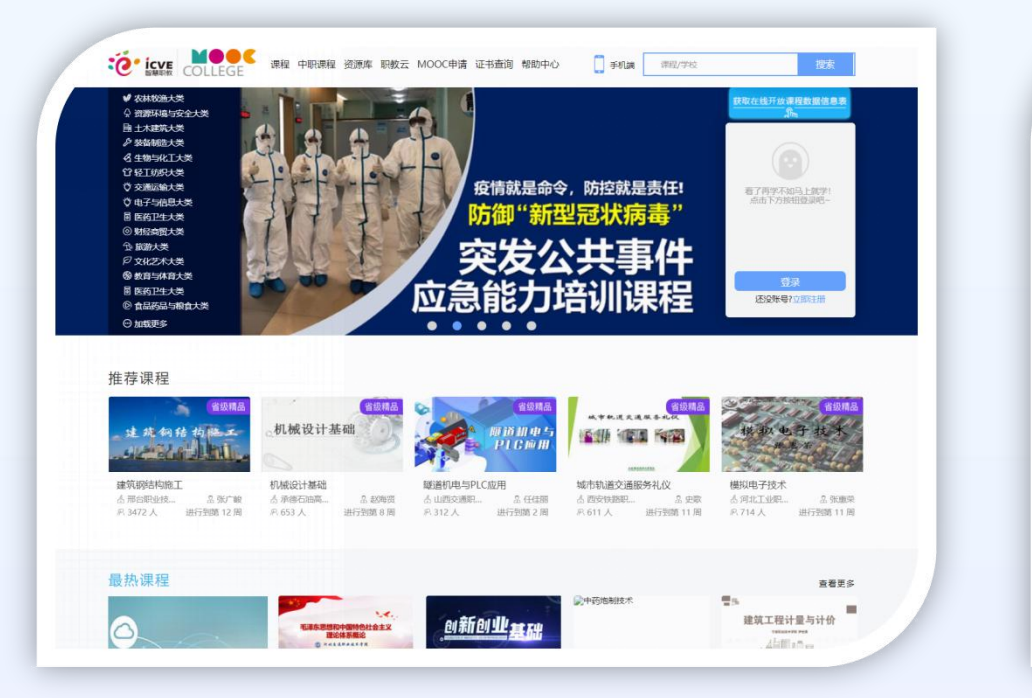

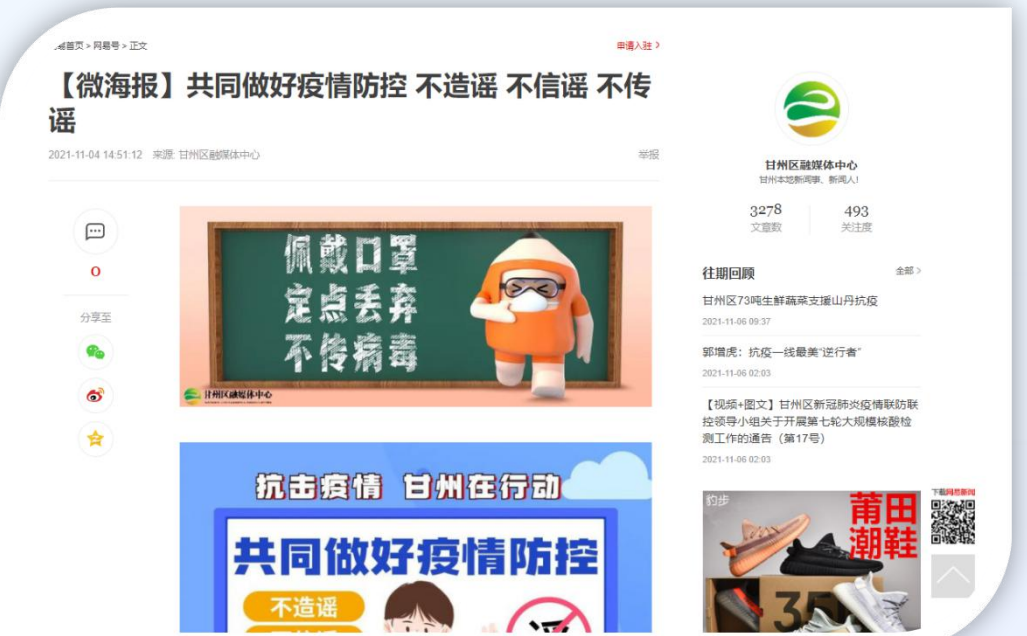

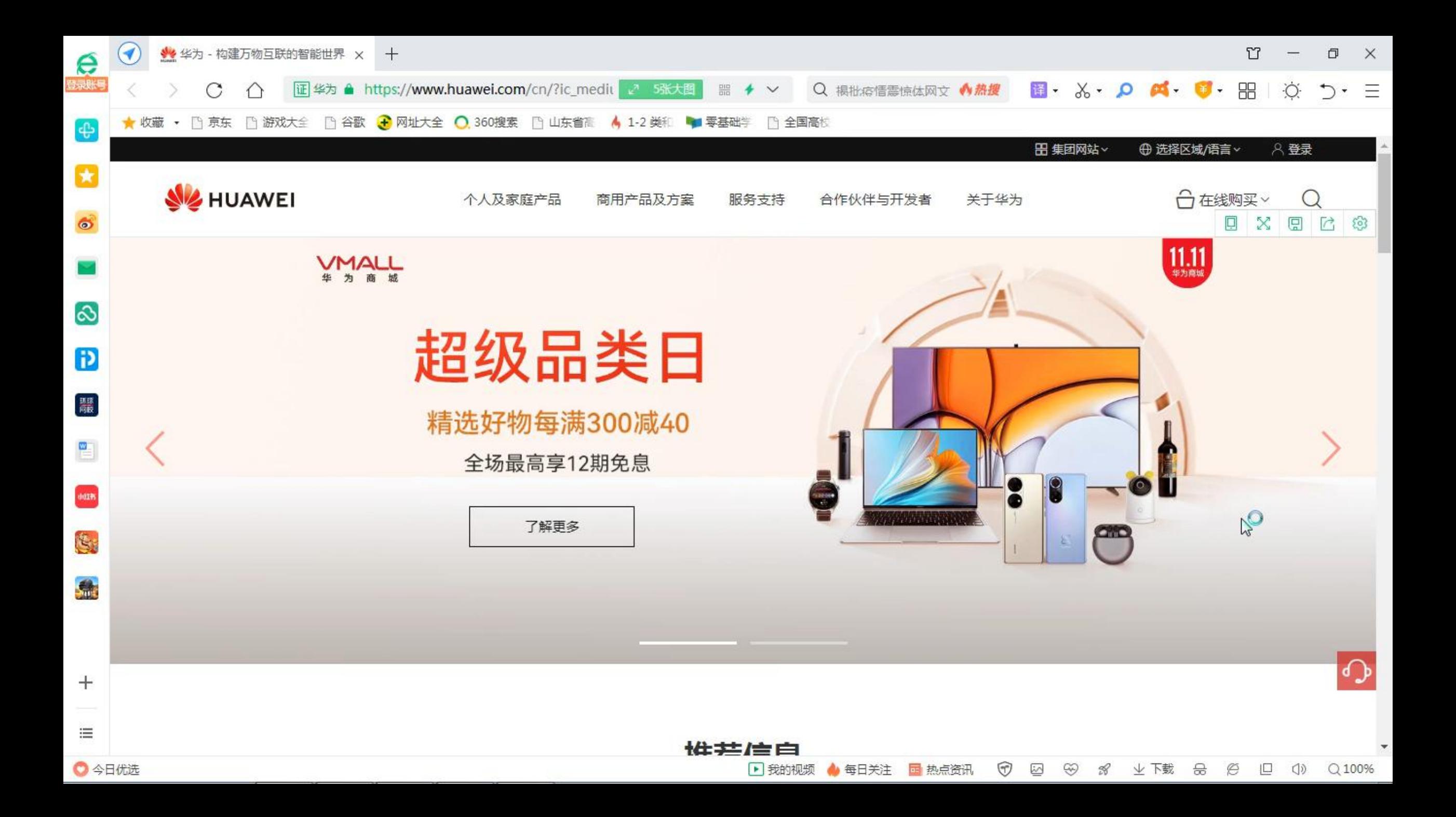

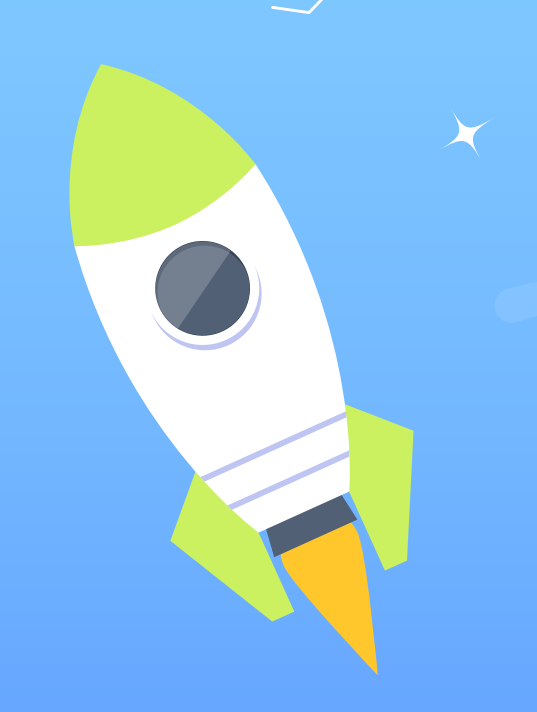

# **非常感谢!**

 $\bullet$ 

 $\bigcirc$